## **Normal Dağılım**

Bir  $X$  rasgele değişkenin olasılık yoğunluk fonksiyonu,

$$
f(x) = \frac{1}{\sigma\sqrt{2\pi}}e^{-\frac{1}{2}\left(\frac{x-\mu}{\sigma}\right)^2} \qquad -\infty < x < \infty, -\infty < \mu < \infty, \sigma^2 > 0
$$

biçiminde olduğunda X rasgele değişkenine normal dağılıma sahiptir denir ve  $X \sim N(\mu, \sigma^2)$ şeklinde gösterilir.  $\mu = 0$  ve  $\sigma^2 = 1$  olan dağılıma standart normal dağılım denir. Standart normal dağılıma sahip  $Z \sim N(0,1)$  rasgele değişkenin olasılık yoğunluk fonksiyonu,

$$
f(z) = \frac{1}{\sqrt{2\pi}} e^{-\frac{1}{2}x^2} \qquad -\infty < z < \infty
$$

ve grafikleri,

 $>> x=-4:1:4;$ 

>> plot(x,normpdf(x,0,1))

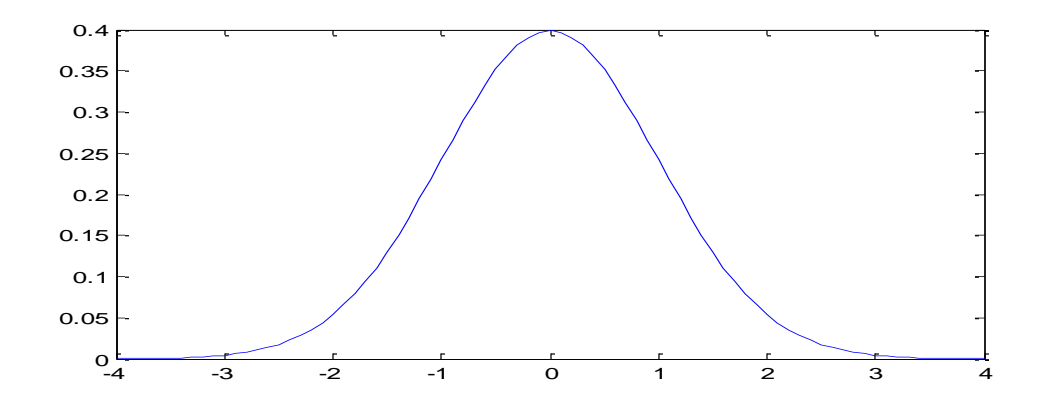

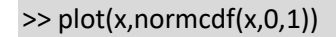

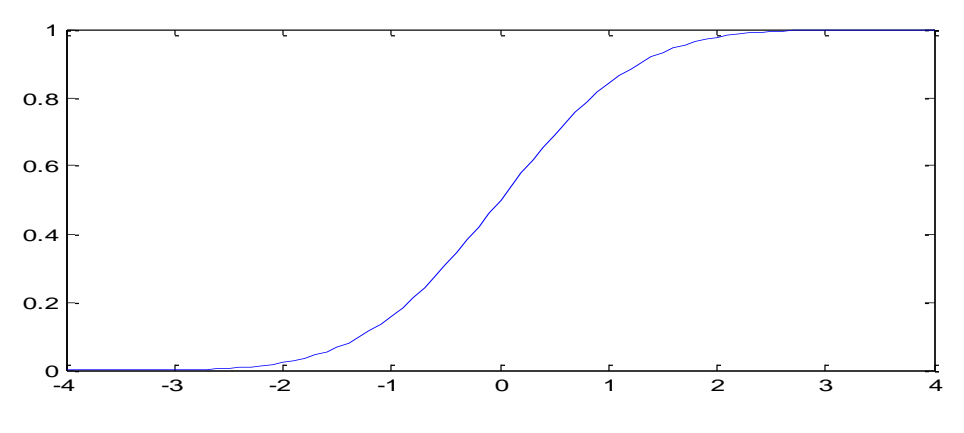

Dr.Özlem KAYMAZ İST 251 İstatistik Laboratuvarı I

1

Görüldüğü üzere olasılık yoğunluk grafiği çan şekline benzediği için çan eğrisi olarakta isimlendirilir. Aynı varyanslı  $(\sigma^2 = 9)$  ve farklı ortalama değerlerine sahip  $(\mu =$ −5, −2.5,0,3,6.6) normal dağılımlı rasgele değişkene ilişkin olasılık yoğunluk grafiği şağıda verilmiştir.

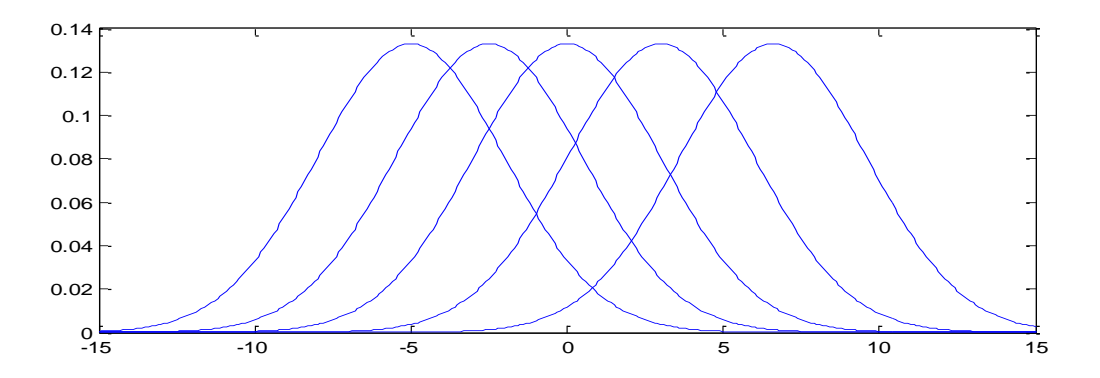

Aynı kitle ortalaması ( $\mu = 0$ ) ve farklı varyans değerlerine sahip ( $\sigma^2 = 0.25, 0.81, 1, 9, 20$ ) normal dağılımlı rasgele değişkene ilişkin olasılık yoğunluk grafiği şağıda verilmiştir. Varyans değeri arttıkça olasılık yoğunluk fonksiyonu basıklaşmaktadır, küçüldükçe sivrileşmektedir.

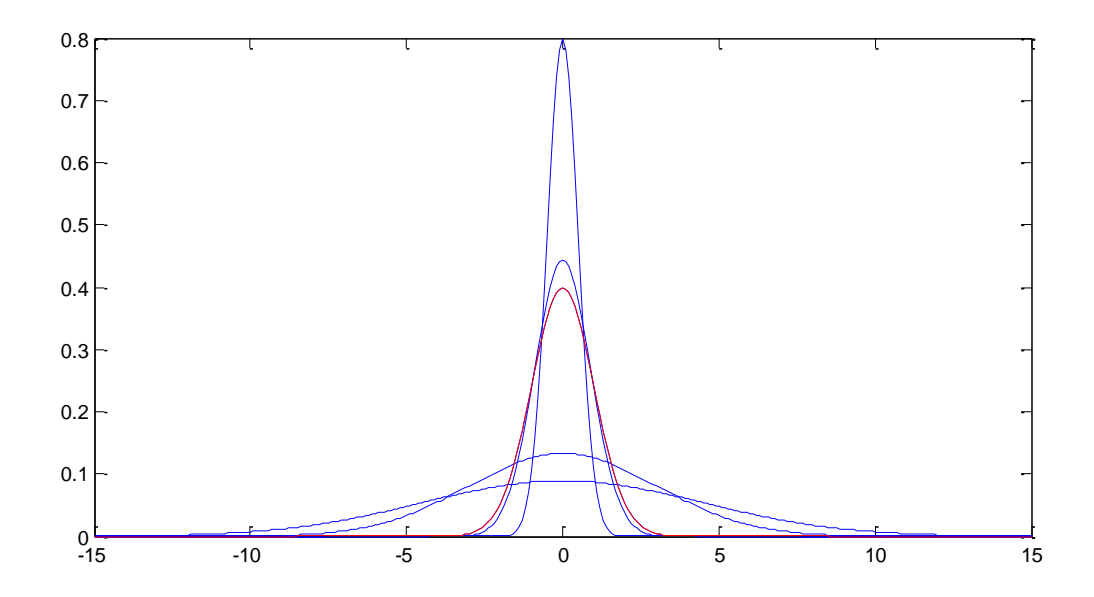

## **Normal Dağılımın Özellikleri**

1. Normal dağılım olasılık yoğunluk fonksiyonun altında kalan alan 1'dir.

$$
\int_{-\infty}^{\infty} f(x)dx = 1
$$

2. Normal dağılım ortalamaya göre simetriktir.

$$
\int_{-\infty}^{\mu} f(x) dx = \int_{\mu}^{\infty} f(x) = \frac{1}{2}
$$

- 3. Normal dağılıma sahip bir rasgele değişkenin aritmetik ortalaması, ortancası ve tepe değeri birbirine eşittir.
- 4. Deneklerin,  $\frac{9}{68.26}$ 'sı  $\mu \pm 1\sigma$  $\frac{9}{9}$ 5.46'sı  $\mu \pm 2\sigma$  $\frac{9}{99.74}$ 'ü  $\mu + 3\sigma$ Sınırları içinde yer alır. Bu normal dağılım için Ampirik kuraldır.

**Örnek1:** Z rasgele değişkeni normal dağıldığına göre yani  $Z \sim N(0,1)$  ise aşağıdaki olasılıkları hesaplayınız. Standart normal dağılım tablosu kullanılarak olasılıklar bulunur.

a)  $P(0 \le Z \le 1.43) = P(Z \le 1.43) - P(Z \le 0)$ 

 $= 0.9236 - 0.5000 = 0.4236$ 

*Matlab Kodu*

*>> normcdf(1.43,0,1)-normcdf(0,0,1)*

- b)  $P(-0.78 \le Z \le 0) = P(0 \le Z \le 0.78)$  $= P(Z \le 0.78) - P(Z \le 0)$ 
	- $= 0.7823 0.5000 = 0.2823$

*Matlab Kodu*

*>> normcdf(0.78,0,1)-normcdf(0,0,1)*

c) 
$$
P(Z \ge 0.94) = 1 - P(Z \le 0.94)
$$
  
= 1 - 0.8264 = 0.1736

*Matlab Kodu*

*>> 1-normcdf(0.94,0,1)*

d) 
$$
P(|Z| \le 0.6) = P(-0.6 \le Z \le 0.6)
$$
  
=  $2P(0 \le Z \le 0.6)$   
=  $2[0.7257 - 0.5000] = 0.4514$ 

*Matlab Kodu*

*>> 2\*[normcdf(0.6,0,1)-normcdf(0,0,1)]*

**Örnek2:**Rasgele seçilen 560 öğrencinin boy uzunlukları 166 cm ortalamalı ve 30 cm standart sapmalı normal dağılıma sahiptir. Rasgele bir öğrenci seçilirse bu öğrencinin boyunun

- a) 170 cm ile 182 cm arasında olma olasılığı nedir?
- b) 175 cm'den uzun olma olasılığı nedir?
- c) Boyu 172 cm'den büyük olan öğrencilerin sayısı nedir?

 $\mathbf C$ özüm:  $X \sim N(\mu, \sigma^2)$  normal dağılıma sahip bir rasgele değişken olmak üzere, standartlaştırma işlemi yapılarak  $z = \frac{x - \mu}{\sigma}$  $rac{-\mu}{\sigma}$  rasgele değişkeni standart normal dağılıma sahip bir rasgele değişken olur.

Soruda  $X \sim N(166,900)$  olmak üzere,

a) 
$$
P(170 \le X \le 182) = P\left(\frac{x1-\mu}{\sigma} \le Z \le \frac{x2-\mu}{\sigma}\right)
$$
  
\t\t\t $= P\left(\frac{170 - 166}{30} \le Z \le \frac{182 - 166}{30}\right)$   
\t\t\t $= P(0.13 \le Z \le 0.53)$   
\t\t\t $= P(Z \le 0.53) - P(Z \le 0.13)$   
\t\t\t $= 0.7019 - 0.5517 = 0.1502$ 

*Matlab Kodu*

*>> normcdf(182,166,30)-normcdf(170,166,30)*

b) 
$$
P(X \ge 175) = 1 - P(X \le 175)
$$
  
=  $1 - P\left(Z \le \frac{175 - 166}{30}\right)$   
=  $1 - P(Z \le 0.3) = 1 - 0.6179 = 0.3821$ 

Dr.Özlem KAYMAZ İST 251 İstatistik Laboratuvarı I *Matlab Kodu*

*>> 1-normcdf(175,166,30)*

c) 
$$
P(X \ge 172) = 1 - P(X \le 172)
$$
  
=  $1 - P(Z \le \frac{172 - 166}{30})$   
=  $1 - P(Z \le 0.2)$   
=  $1 - 0.5793 = 0.4207$ 

*Matlab Kodu*

*>> 1-normcdf(172,166,30)*

Öğrenci sayısı ise, 500 ∗ 0.4207 = 210.35 ≅ 210 kişi olarak bulunur.

Ödev: Matlab'da randn(100,1) fonksiyonu ile  $N(0,1)$  dağılımından 100 adet sayı üretip histogramını çiziniz.

**Ödev:** (60,100) dağılımının olasılık yoğunluk ve dağılım fonksiyonunlarının grafiklerini çizdiriniz ve bu dağılımdan 100 adet rasgele sayı üretip histogramını çiziniz.